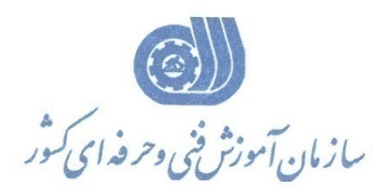

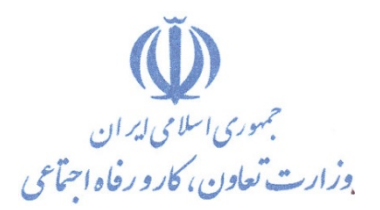

**معاونت پژوهش، برنامهريزي و سنجش مهارت** 

**دفتر پژوهش، طرح و برنامهريزي درسي** 

# **استاندارد آموزش شغل رايانه كار نرم افزار كنترل پروژه 2 درجه MS-PROJECT**

**گروه شغلي** 

# **فناوري اطلاعات**

**كد ملي آموزش شغل** 

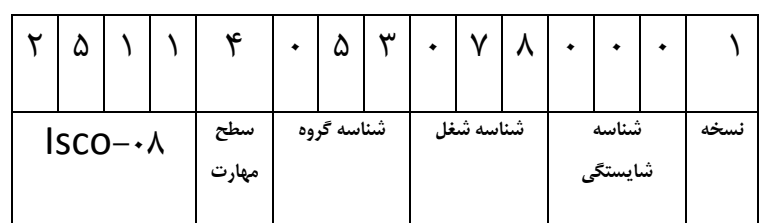

 $719/19/77$ 2-19/79/2/2

**تاريخ تدوين استاندارد : 79/2/1**

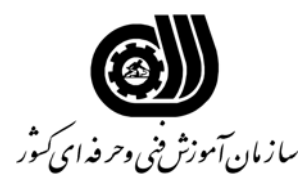

#### **خلاصه استاندارد**

### **تعريف مفاهيم سطوح يادگيري**

**آشنايي:** به مفهوم داشتن اطلاعات مقدماتي/**شناسايي:** به مفهوم داشتن اطلاعات كامل/ **اصول :** به مفهوم مباني مطالب نظري/ **توانايي:** به مفهوم قدرت انجام كار

#### **مشخصات عمومي شغل:**

كارور نرم افزار كنترل پروژهPROJECT-MS درجه دو كسي است كه علاوه بر مهارت كارور عمومي رايانه شخصي بتواند از عهده درك مفاهيم كنترل پروژه، تبديل يك پروژه به اجزاء كوچكتر ، توانايي نصب و كار با محيط نرم افزار PROJECT-MS وارد كردن فعاليتها و پيكربندي پروژه – بهنگام كردن پروژه – استفاده از تقويمها و مرتب كردن فعاليتها و چاپ گزارشات براي پياده سازي و برنامه ريزي مقدماتي يك پروژه برآيد.

**ويژگي هاي كارآموزورودي:** 

**حداقل ميزان تحصيلات :** ديپلم **حداقل توانايي جسمي:** متناسب با شغل مربوطه

**مهارت هاي پيش نياز اين استاندارد:**  كارور عمومي رايانه شخصي

**طول دوره آموزشي :** 

**طول دوره آموزش : 24 ساعت** 

**ـ زمان آموزش نظري : 8 ساعت ـ زمان آموزش عملي : 16 ساعت** 

**ـ زمان كارآموزي در محيط كار : ساعت** 

**ـ زمان اجراي پروژه : ساعت** 

**ـ زمان سنجش مهارت : ساعت روش ارزيابي مهارت كارآموز:** 

**-1 امتياز سنجش نظري(دانش فني): %25** 

 $\lambda$ ۰ -7- امتياز سنجش مشاهده اى: ۱۰ $\lambda$ ۰

**-2 امتياز سنجش عملي : %75**

-2-2 امتياز سنجش نتايج كار عملي: %65

**ويژگيهاي نيروي آموزشي:** 

**حداقل سطح تحصيلات :** ليسانس مرتبط

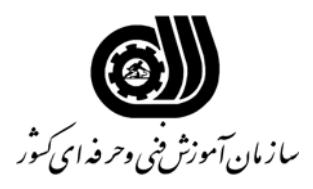

**فهرست توانايي هاي شغل**

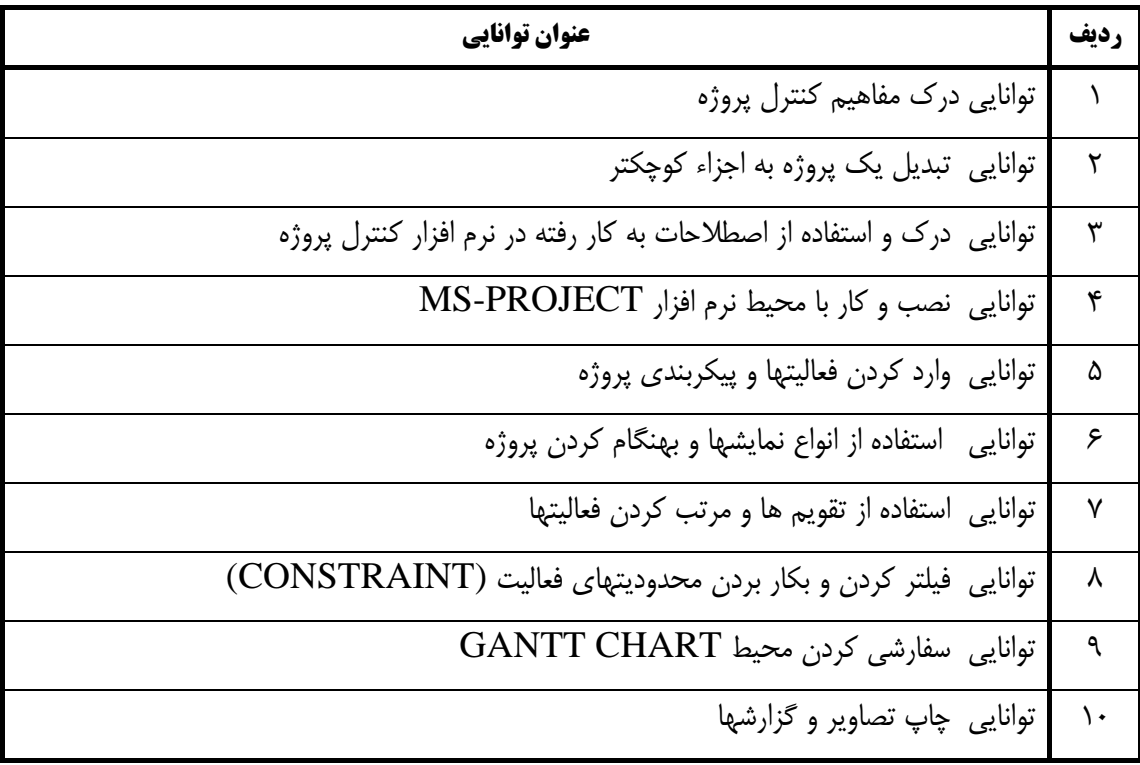

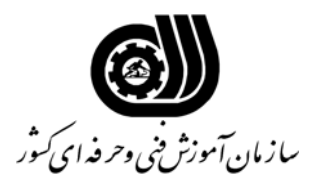

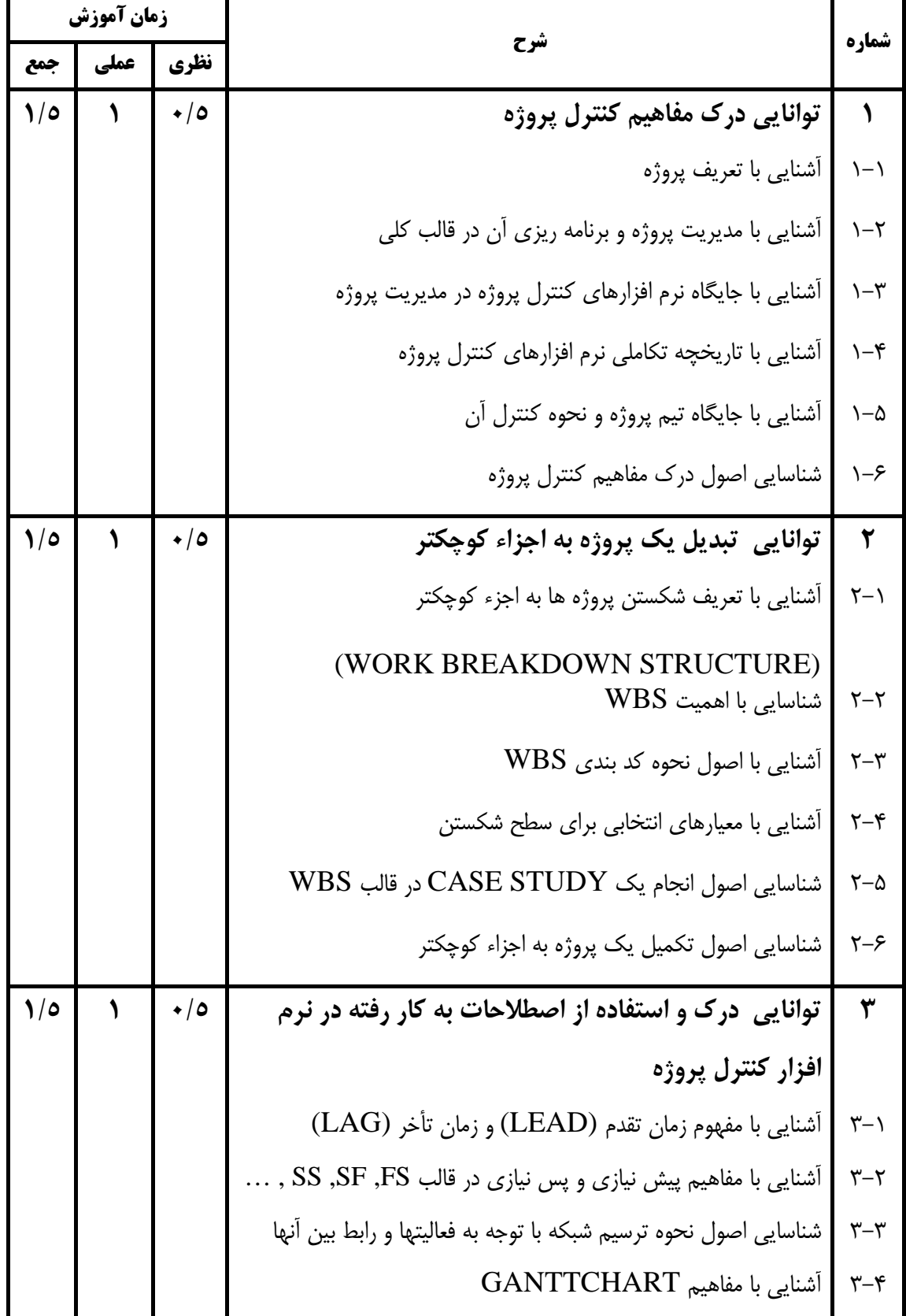

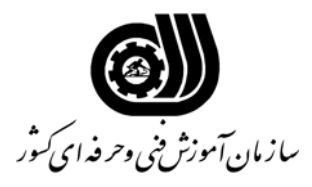

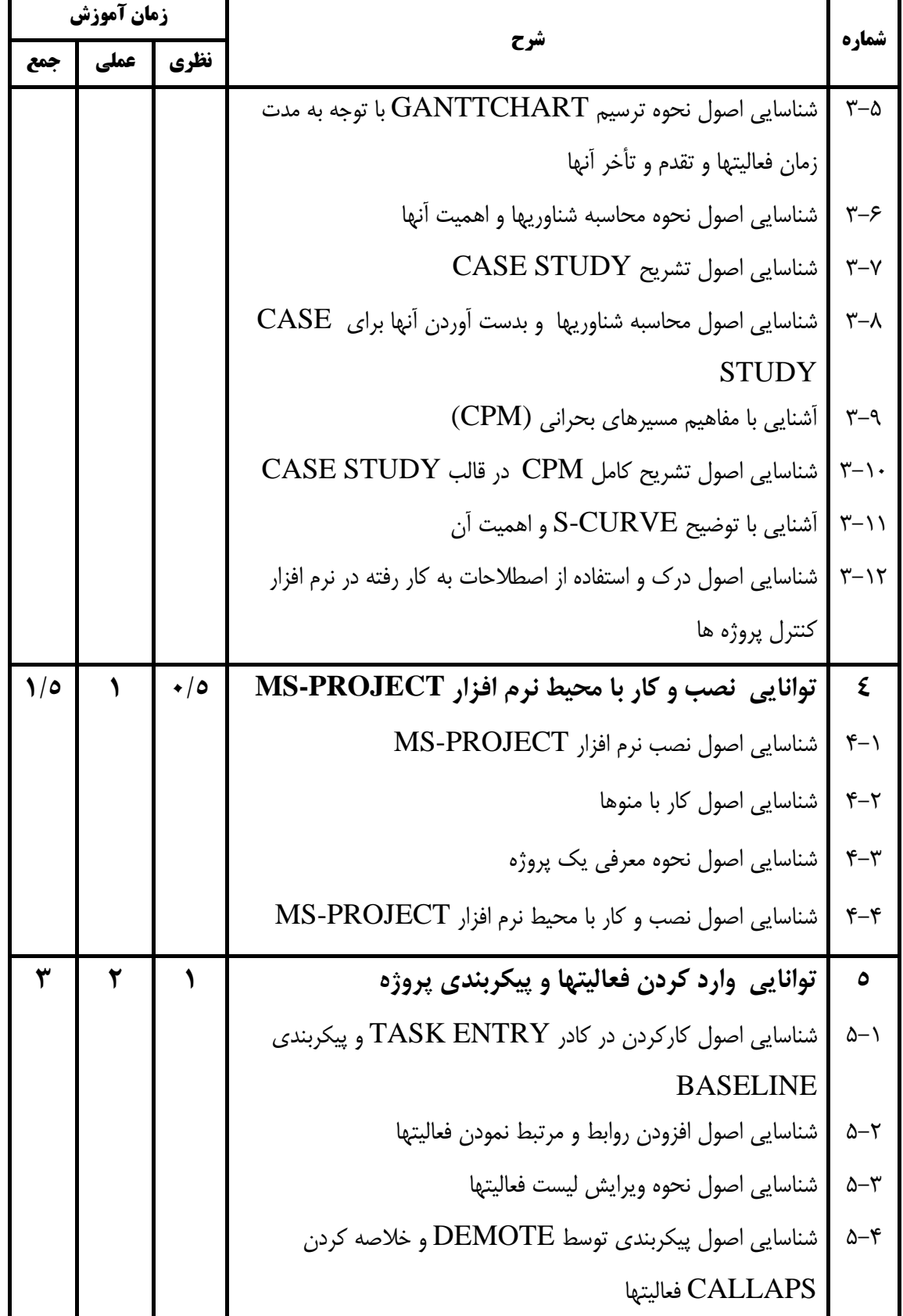

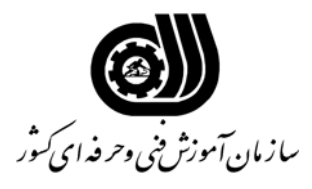

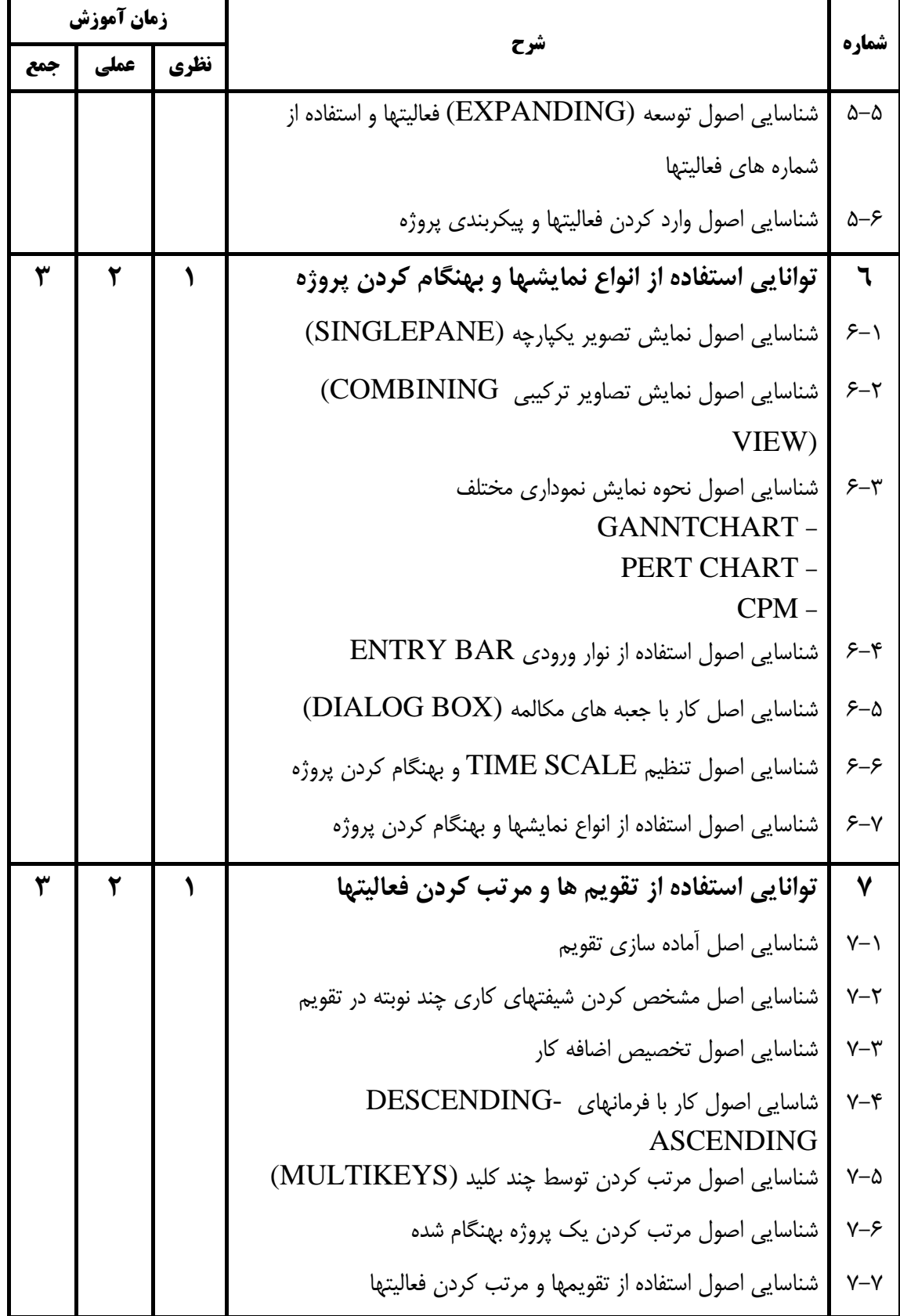

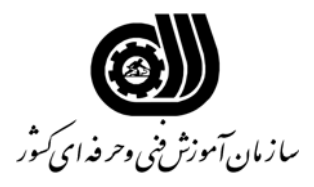

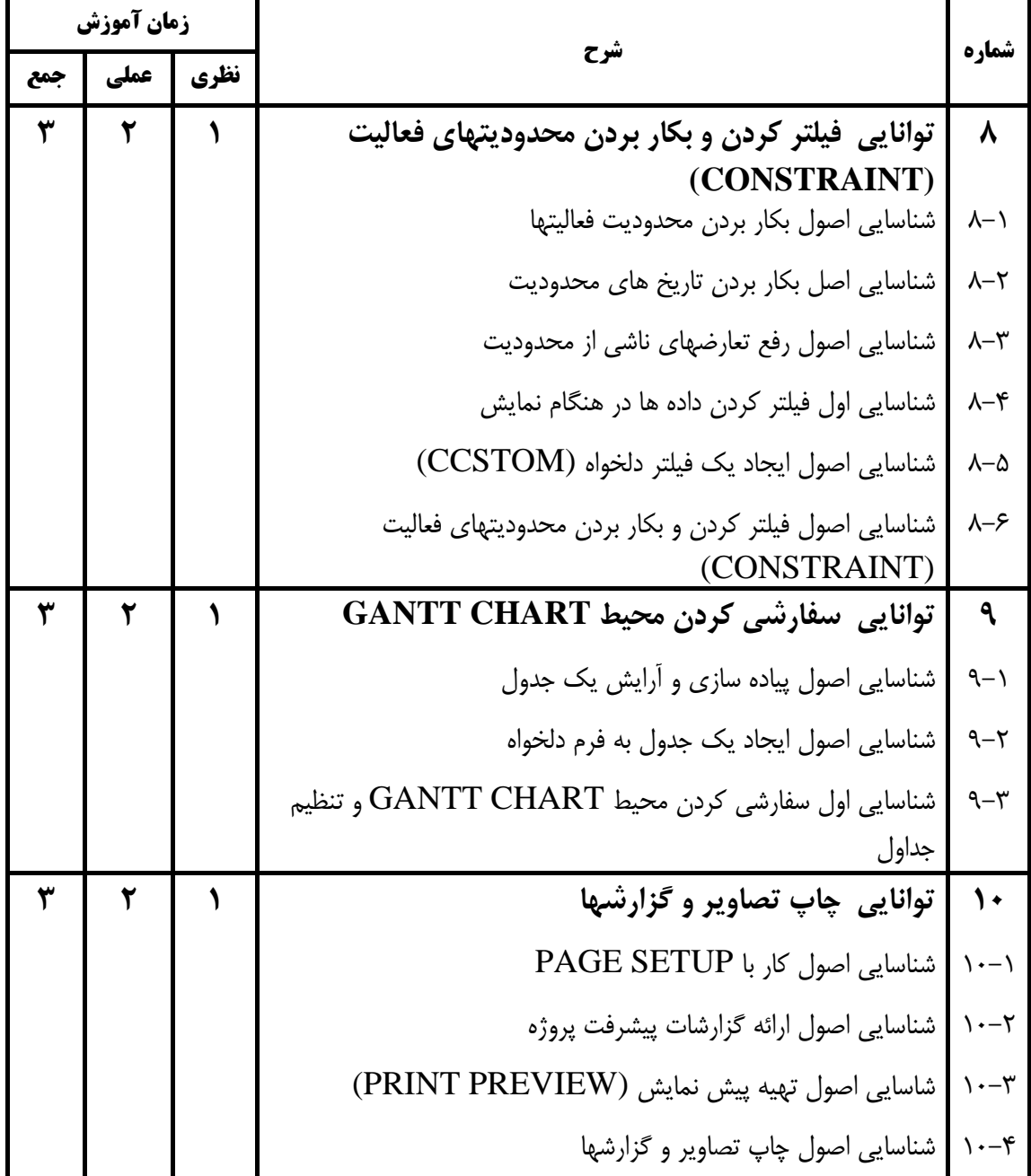

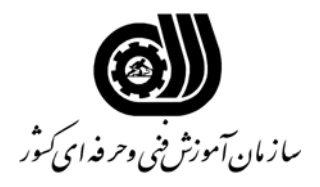

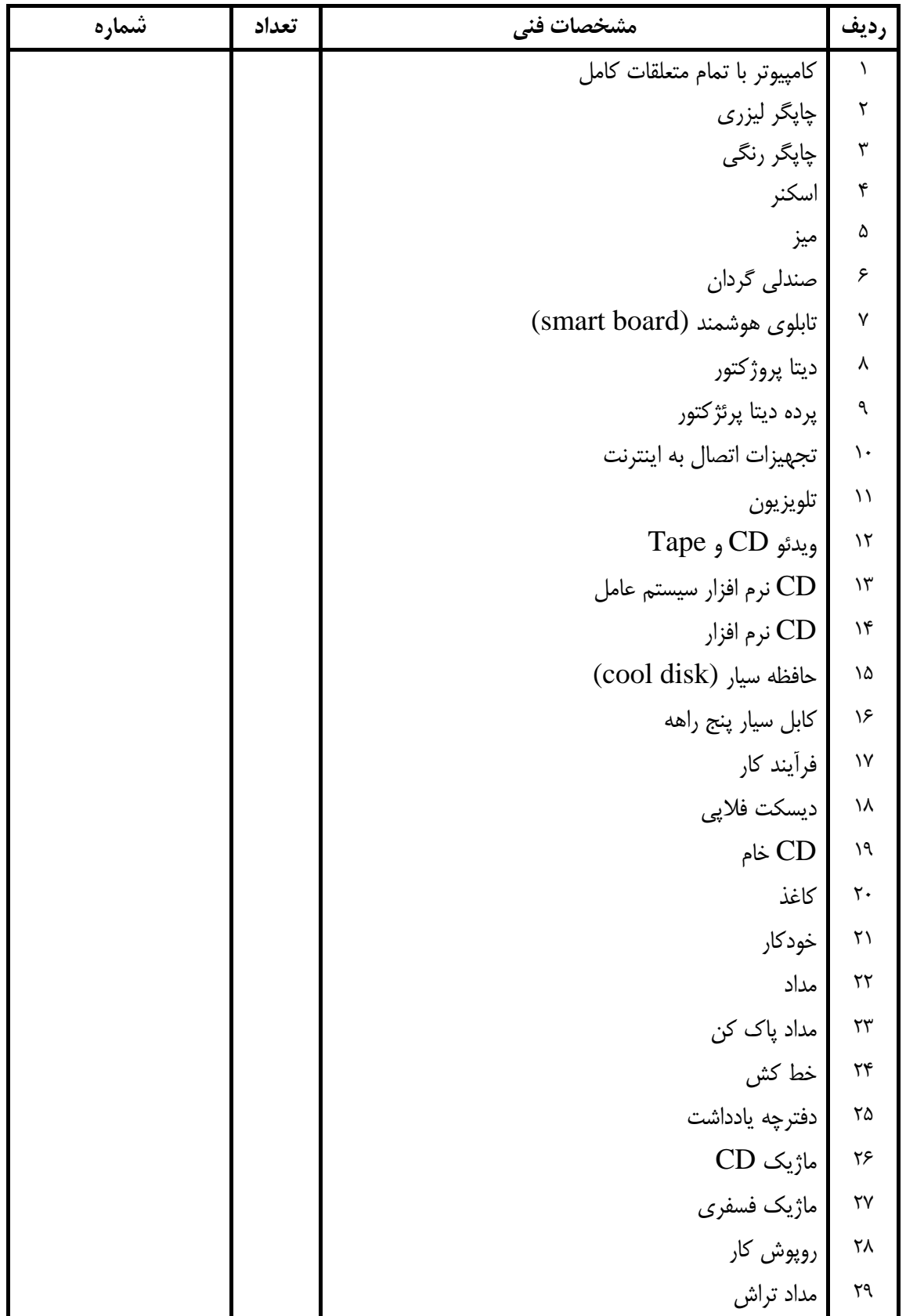

## **فهرست استاندارد تجهيزات' ابزار ' مواد و وسايل رسانه اي**